*Lycée bilingue de Wouro - Labbo Département d'Informatique Année scolaire : 2022/2023*

## *Epreuve d'Informatique théorique*

## **Exercice 1 08 points.**

**1**. Votre petit frère souhaite utiliser les commandes pour pouvoir manipuler son ordinateur qui est doté d'un système d'exploitation Windows 7. N'ayant pas beaucoup de connaissance dans ce domaine, il fait donc appel à vous dans le but de répondre à certaines de ces questions.

 **1.1**. Définir ligne de commande. **1pt 1.2**. Expliquer comment on accède à l'invite de commandes. **1pt 1.3**. Donner les commandes permettant de créer un répertoire. **1pt 1.4**. Pendant la manipulation, votre petit frère tape la commande suivante : C:\> ren D:\fichier\tp.pdf doc.pdf

Dire ce que fait la ligne de commande tapée par votre petit frère. **1pt**

**2**. Pour éviter les pertes, et l'accès à de ses données, votre grand frère décide de sécuriser tous ses fichiers sur son ordinateur.

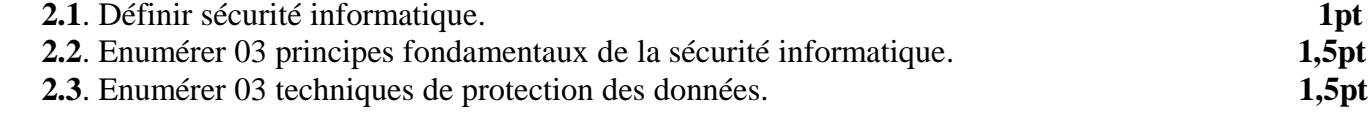

## **Exercice 2 04 points**

Le DG de l'entreprise MDT fait appel à un informaticien en lui disant qu'un de ses ordinateurs ne fonctionne plus. Une fois sur place, Un employé de l'entreprise lui fait savoir que leur serveur s'est mis à

recevoir simultanément une quantité anormale (très grande) de requêtes, après quoi le serveur aurait cessé de fonctionner.

Après avoir écouté l'employé qui a décrit le problème, l'informaticien estime que l'entreprise à subit un acte de cybercriminalité.

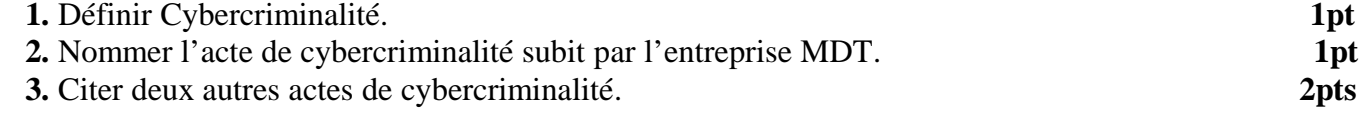

## **Exercice 3 08 points**

Hamidou un étudiant, utilise son ordinateur depuis 06 mois sans avoir pris les précautions nécessaires pour protéger ses données et son système d'exploitation en cas de problème. Il désire créer en ligne de commandes deux dossiers pour stocker ses images. Un dossier nommé « images 1 **»** et un autre nommé « images 2». Sali ayant compris que des menaces pèsent sur l'ordinateur de Hamidou lui suggère de **''**créer un point de restauration.''

**1.** Définir point de restauration, puis donner son intérêt. **1×2=2pts**

**2.** Écrire la ligne de commande à utiliser pour créer les deux dossiers. **1pt**

 **3.** A l'absence d'Hamidou, Sali copie l'une des images pour publier sur sa page Facebook sans en avoir l'autorisation. Comment peut-on appeler l'attitude de Sali? Justifier votre réponse. **1×2=2pts**

 **4.** Après édification, Hamidou décide finalement de créer un point de restauration et de diviser son disque dur comme le montre la figure ci-dessous :

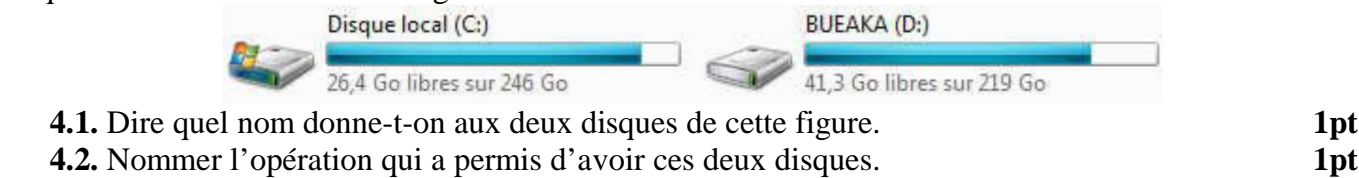

**4.3.** Déterminer la capacité totale de ce disque dur en Mo. **1pt**

[t.me/KamerHighSchool](https://t.me/KamerHighSchool)

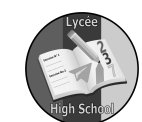

*Evaluation 1*

*Classe : 1 ère C& D Durée: 1h 30 coef : 2*